https://www.100test.com/kao\_ti2020/269/2021\_2022\_24\_C3\_977\_E 7\_8E\_AF\_E5\_A2\_c102\_269359.htm 24×7

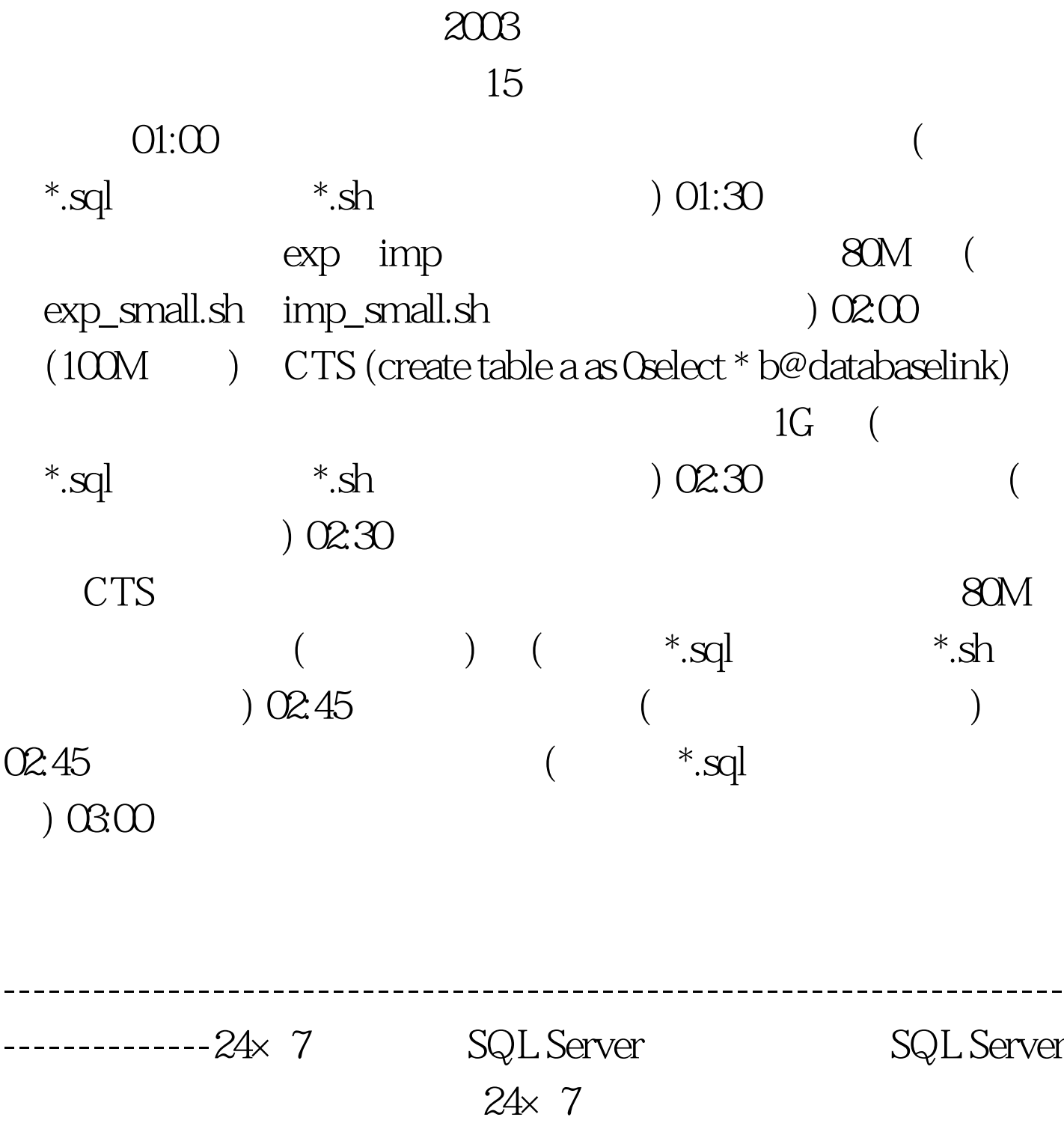

 $\overline{\phantom{a}}$ 

 $(DBA)$ 

) 24× 7

SQL Server

100Test www.100test.com